## Aquisição de certificado digital

## 27/07/2024 01:00:01

## **Imprimir artigo da FAQ**

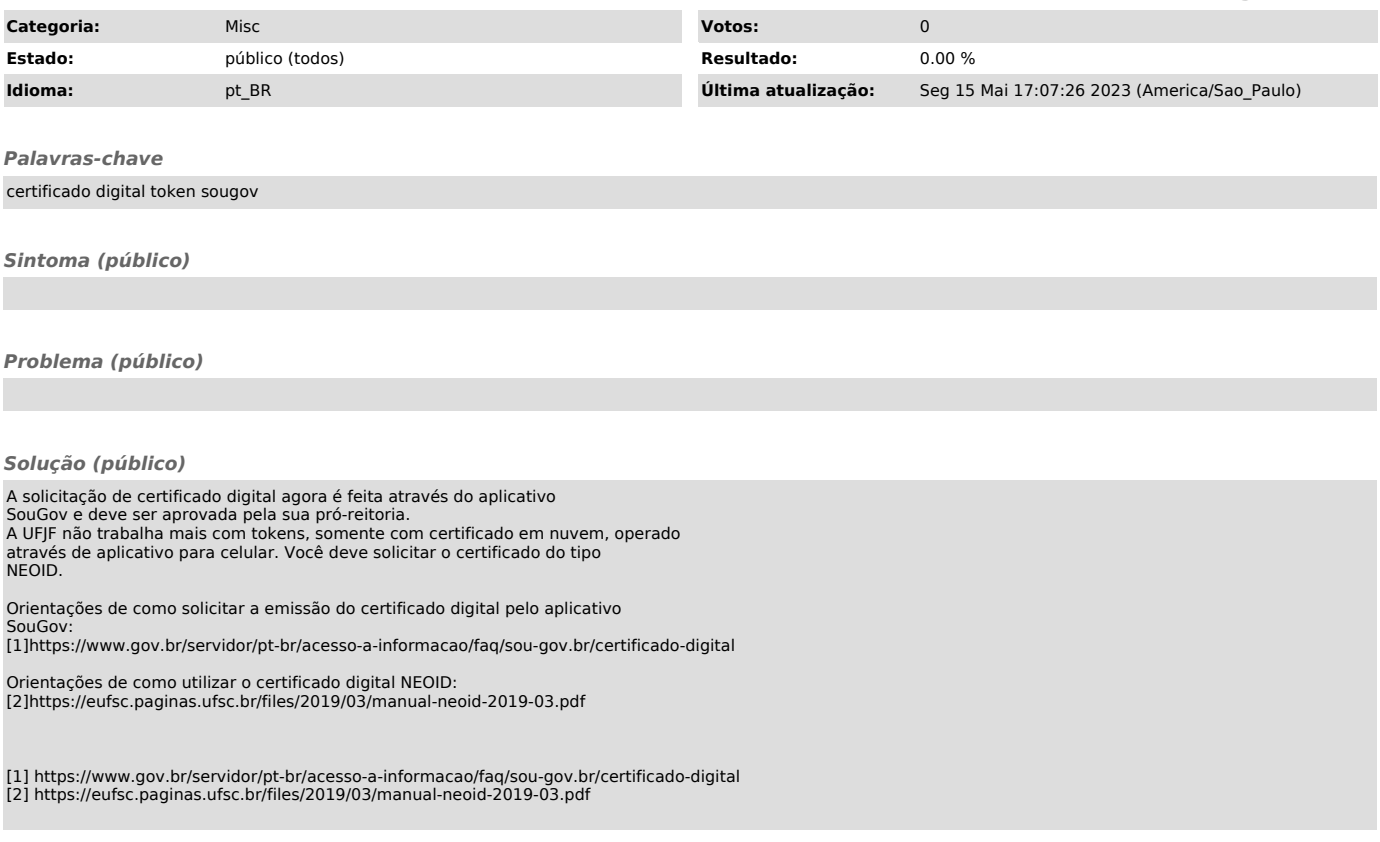